# OpenGL ES 2.0 Programming Guide

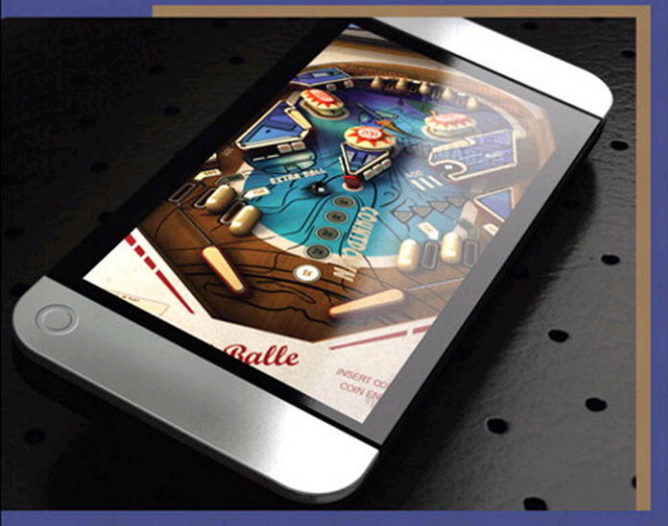

Aaftab Munshi Dan Ginsburg Dave Shreiner Foreword by Neil Trevett, President, Khronos Group

Many of the designations used by manufacturers and sellers to distinguish their products are claimed as trademarks. Where those designations appear in this book, and the publisher was aware of a trademark claim, the designations have been printed with initial capital letters or in all capitals.

The authors and publisher have taken care in the preparation of this book, but make no expressed or implied warranty of any kind and assume no responsibility for errors or omissions. No liability is assumed for incidental or consequential damages in connection with or arising out of the use of the information or programs contained herein.

The publisher offers excellent discounts on this book when ordered in quantity for bulk purchases or special sales, which may include electronic versions and/or custom covers and content particular to your business, training goals, marketing focus, and branding interests. For more information, contact:

U.S. Corporate and Government Sales, (800) 382-3419, corpsales@pearsontechgroup.com

For sales outside the United States please contact:

International Sales, international@pearson.com

Visit us on the Web: informit.com/aw

#### **This Book Is Safari Enabled**

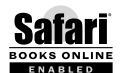

The Safari® Enabled icon on the cover of your favorite technology book means the book is available through Safari Bookshelf. When you buy this book, you get free access to the online edition for 45 days.

Safari Bookshelf is an electronic reference library that lets you easily search thousands of technical books, find code samples, download chapters, and access technical information whenever and wherever you need it.

To gain 45-day Safari Enabled access to this book:

- Go to informit.com/onlineedition
- Complete the brief registration form
- Enter the coupon code F1GR-7SFI-LPRP-Q2ID-HBCC

If you have difficulty registering on Safari Bookshelf or accessing the online edition, please e-mail customer-service@safaribooksonline.com.

#### *Library of Congress Cataloging-in-Publication Data*

Munshi, Aaftab.

The OpenGL ES 2.0 programming guide / Aaftab Munshi, Dan Ginsburg, Dave Shreiner.

p. cm.

Includes index.

ISBN-13: 978-0-321-50279-7 (pbk. : alk. paper)

 ISBN-10: 0-321-50279-5 (pbk. : alk. paper) 1. OpenGL. 2. Computer graphics—Specifications. 3. Application program interfaces (Computer software) 4. Computer programming. I. Ginsburg, Dan. II. Shreiner, Dave. III. Title.

 T385.M863 2009 006.6'6-dc22 2008016669

Copyright © 2009 by Pearson Education, Inc.

All rights reserved. Printed in the United States of America. This publication is protected by copyright, and permission must be obtained from the publisher prior to any prohibited reproduction, storage in a retrieval system, or transmission in any form or by any means, electronic, mechanical, photocopying, recording, or likewise. For information regarding permissions, write to:

Pearson Education, Inc., Rights and Contracts Department 501 Boylston Street, Suite 900, Boston, MA 02116, Fax: (617) 671-3447

ISBN-13: 978-0-321-50279-7

ISBN-10: 0-321-50279-5

Text printed in the United States on recycled paper at Courier in Stoughton, Massachusetts. First printing, July 2008

## **0.Foreword**

Over the years, the "Red Book" has become the authoritative reference for each new version of the OpenGL API. Now we have the "Gold Book" for OpenGL ES 2.0—a cross-platform open standard ushering in a new era of shader programmability and visual sophistication for a wide variety of embedded and mobile devices, from game consoles to automobiles, from set top boxes to mobile phones.

Mobile phones, in particular, are impacting our everyday lives, as the devices we carry with us are evolving into full mobile computers. Soon we will be living in a world where most of us get our pixels delivered on these personal, portable devices—and OpenGL ES will be at the center of this handheld revolution. Devices such as the Apple iPhone already use OpenGL ES to drive their user interface, demonstrating how advanced graphics acceleration can play an important role in making a mobile phone fun, intuitive, and productive to use. But we have only just started the journey to make our handheld computers even more visually engaging. The shader programmability of the new generation of mobile graphics, combined with the portability and location awareness of mobile devices, will forever change how we interact with our phones, the Internet, and each other.

OpenGL ES 2.0 is a critical step forward in this mobile computing revolution. By bringing the power of the OpenGL ES Shading Language to diverse embedded and mobile platforms, OpenGL ES 2.0 unleashes enormous visual computing power, but in a way that is engineered to run on a small battery. Soon after this graphics capability is used to deliver extraordinary user interfaces, it will be leveraged for a wide diversity of visually engaging applications—compelling games, intuitive navigation applications, and more—all in the palm of your hand.

However, these applications will only be successful if enabled by a complete ecosystem of graphics APIs and authoring standards. This is the continuing mission of the Khronos Group—to bring together industry-leading companies and individuals to create open, royalty-free standards that enable the software community to effectively access the power of graphics and media acceleration silicon. OpenGL ES is at the center of this ecosystem, being developed alongside OpenGL and COLLADA. Together, they bring a tremendous cross-standard and multi-platform synergy to advanced 3D on a wide variety of platforms. Indeed, community collaboration has become essential for realizing the potential of OpenGL ES 2.0. The sophistication of a state-of-the-art programmable 3D API, complete with shading language, an effects framework, and authoring pipeline, has required hundreds of man years of design and investment—beyond any single company's ability to create and evangelize throughout the industry.

As a result of the strong industry collaboration within Khronos, now is the perfect time to learn about this new programmable 3D API as OpenGL ES 2.0–capable devices will soon be appearing in increasing volumes. In fact, it is very possible that, due to the extraordinary volume of the mobile market, OpenGL ES 2.0 will soon be shipping on more devices than any previous 3D API to create an unprecedented opportunity for content developers.

This level of successful collaboration only happens as the result of hard work and dedication of many individuals, but in particular I extend a sincere thanks to Tom Olson, the working group chair that brought OpenGL ES 2.0 to market. And finally, a big thank you to the authors of this book: You have been central to the creation of OpenGL ES 2.0 within Khronos and you have created a great reference for OpenGL ES 2.0—truly worthy of the title "Gold Book."

*Neil Trevett Vice President Mobile Content, NVIDIA President, Khronos Group April 2008*

# **0.Preface**

OpenGL ES 2.0 is a software interface for rendering sophisticated 3D graphics on handheld and embedded devices. OpenGL ES 2.0 is the primary graphics library for handheld and embedded devices with programmable 3D hardware including cell phones, PDAs, consoles, appliances, vehicles, and avionics. With OpenGL ES 2.0, the full programmability of shaders has made its way onto small and portable devices. This book details the entire OpenGL ES 2.0 API and pipeline with detailed examples in order to provide a guide for developing a wide range of high-performance 3D applications for handheld devices.

### **Intended Audience**

This book is intended for programmers interested in learning OpenGL ES 2.0. We expect the reader to have a solid grounding in computer graphics. We will explain many of the relevant graphics concepts as they relate to various parts of OpenGL ES 2.0, but we do expect the reader to understand basic 3D concepts. The code examples in the book are all written in C. We assume that the reader is familiar with  $C$  or  $C_{++}$  and will only be covering language topics where they are relevant to OpenGL ES 2.0.

This book covers the entire OpenGL ES 2.0 API along with all Khronosratified extensions. The reader will learn about setting up and programming every aspect of the graphics pipeline. The book details how to write vertex and fragment shaders and how to implement advanced rendering techniques such as per-pixel lighting and particle systems. In addition, the book provides performance tips and tricks for efficient use of the API and hardware. After finishing the book, the reader will be ready to write OpenGL ES 2.0 applications that fully harness the programmable power of embedded graphics hardware.

### **Organization of the Book**

This book is organized to cover the API in a sequential fashion, building up your knowledge of OpenGL ES 2.0 as we go.

#### **Chapter 1—Introduction to OpenGL ES 2.0**

This chapter gives an introduction to OpenGL ES, followed by an overview of the OpenGL ES 2.0 graphics pipeline. We discuss the philosophies and constraints that went into the design of OpenGL ES 2.0. Finally, the chapter covers some general conventions and types used in OpenGL ES 2.0.

#### **Chapter 2—Hello Triangle: An OpenGL ES 2.0 Example**

This chapter walks through a simple OpenGL ES 2.0 example program that draws a triangle. Our purpose here is to show what an OpenGL ES 2.0 program looks like, introduce the reader to some API concepts, and describe how to build and run an example OpenGL ES 2.0 program.

#### **Chapter 3—An Introduction to EGL**

This chapter presents EGL, the API for creating surfaces and rendering contexts for OpenGL ES 2.0. We describe how to communicate with the native windowing system, choose a configuration, and create EGL rendering contexts and surfaces. We teach you enough EGL so that you can do everything you will need to do to get up and rendering with OpenGL ES 2.0.

#### **Chapter 4—Shaders and Programs**

Shader objects and program objects form the most fundamental objects in OpenGL ES 2.0. In this chapter, we describe how to create a shader object, compile a shader, and check for compile errors. The chapter also covers how to create a program object, attach shader objects to it, and link a final program object. We discuss how to query the program object for information and how to load uniforms. In addition, you will learn about the difference between source and binary shaders and how to use each.

### **Chapter 5—OpenGL ES Shading Language**

This chapter covers the shading language basics needed for writing shaders. The shading language basics described are variables and types, constructors, structures, arrays, attributes, uniforms, and varyings. This chapter also describes some more nuanced parts of the language such as precision qualifiers and invariance.

#### **Chapter 6—Vertex Attributes, Vertex Arrays, and Buffer Objects**

Starting with Chapter 6 (and ending with Chapter 11), we begin our walk through the pipeline to teach you how to set up and program each part of the graphics pipeline. This journey begins by covering how geometry is input into the graphics pipeline by discussing vertex attributes, vertex arrays, and buffer objects.

### **Chapter 7—Primitive Assembly and Rasterization**

After discussing how geometry is input into the pipeline in the previous chapter, we then cover how that geometry is assembled into primitives. All of the primitive types available in OpenGL ES 2.0, including point sprites, lines, triangles, triangle strips, and triangle fans, are covered. In addition, we describe how coordinate transformations are performed on vertices and introduce the rasterization stage of the OpenGL ES 2.0 pipeline.

### **Chapter 8—Vertex Shaders**

The next portion of the pipeline that is covered is the vertex shader. This chapter gives an overview of how vertex shaders fit into the pipeline and the special variables available to vertex shaders in the OpenGL ES Shading Language. Several examples of vertex shaders, including computation of per-vertex lighting and skinning, are covered. We also give examples of how the OpenGL ES 1.0 (and 1.1) fixed-function pipeline can be implemented using vertex shaders.

### **Chapter 9—Texturing**

This chapter begins the introduction to the fragment shader by describing all of the texturing functionality available in OpenGL ES 2.0. This chapter covers all the details of how to create textures, how to load them with data,

and how to render with them. The chapter details texture wrap modes, texture filtering, and mipmapping. In addition, you will learn about the various functions for compressed texture images as well as how to copy texture data from the color buffer. This chapter also covers the optional texture extensions that add support for 3D textures and depth textures.

### **Chapter 10—Fragment Shaders**

Chapter 9 focused on how to use textures in a fragment shader. This chapter covers the rest of what you need to know to write fragment shaders. We give an overview of fragment shaders and all of the special built-in variables available to them. We show how to implement all of the fixed-function techniques that were available in OpenGL ES 1.1 using fragment shaders. Examples of multitexturing, fog, alpha test, and user clip planes are all implemented in fragment shaders.

### **Chapter 11—Fragment Operations**

This chapter discusses the operations that can be applied either to the entire framebuffer, or to individual fragments after the execution of the fragment shader in the OpenGL ES 2.0 fragment pipeline. These operations include scissor test, stencil test, depth test, multi-sampling, blending, and dithering. This is the final phase in the OpenGL ES 2.0 graphics pipeline.

### **Chapter 12—Framebuffer Objects**

This chapter discusses the use of framebuffer objects for rendering to offscreen surfaces. There are several uses of framebuffer objects, the most common of which is for rendering to a texture. This chapter provides a complete overview of the framebuffer object portion of the API. Understanding framebuffer objects is critical for implementing many advanced effects such as reflections, shadow maps, and post-processing.

### **Chapter 13—Advanced Programming with OpenGL ES 2.0**

This is the capstone chapter, tying together many of the topics presented throughout the book. We have selected a sampling of advanced rendering techniques and show examples that demonstrate how to implement these features. This chapter includes rendering techniques such as per-pixel lighting using normal maps, environment mapping, particle systems, image

post-processing, and projective texturing. This chapter attempts to show the reader how to tackle a variety of advanced rendering techniques.

#### **Chapter 14—State Queries**

There are a large number of state queries available in OpenGL ES 2.0. For just about everything you set, there is a corresponding way to get what the current value is. This chapter is provided as a reference for the various state queries available in OpenGL ES 2.0.

### **Chapter 15—OpenGL ES and EGL on Handheld Platforms**

In the final chapter, we divert ourselves a bit from the details of the API to talk about programming with OpenGL ES 2.0 and EGL in the real world. There are a diverse set of handheld platforms in the market that pose some interesting issues and challenges when developing applications for OpenGL ES 2.0. We cover topics including an overview of handheld platforms, C++ portability issues, OpenKODE, and platform-specific shader binaries.

### **Appendix A—GL\_HALF\_FLOAT\_OES**

This appendix details the half-float format and provides a reference for how to convert from IEEE floating-point values into half-float (and back).

### **Appendix B—Built-In Functions**

This appendix provides a reference for all of the built-in functions available in the OpenGL ES Shading Language.

### **Appendix C—Shading Language Grammar**

This appendix provides a reference for OpenGL ES Shading Language grammar.

### **Appendix D—ES Framework API**

This appendix provides a reference for the utility framework we developed for the book and describes what each function does.

### **Examples Code and Shaders**

This book is filled with example programs and shaders. You can download the examples from the book Web site at [www.opengles-book.com.](www.opengles-book.com)

The examples are all targeted to run on Microsoft Windows XP or Vista with a desktop GPU supporting OpenGL 2.0. The example programs are provided in source code form with Microsoft Visual Studio 2005 project solutions. The examples build and run on the AMD OpenGL ES 2.0 Emulator. Several of the advanced shader examples in the book are implemented in RenderMonkey, a shader development tool from AMD. The book Web site provides links on where to download any of the required tools. The OpenGL ES 2.0 Emulator and RenderMonkey are both freely available tools. For readers who do not own Visual Studio, you can use the free Microsoft Visual Studio 2008 Express Edition available for download at [www.microsoft.com/express/.](www.microsoft.com/express/)

### **Errata**

If you find something in the book which you believe is in error, please send us a note at errors@opengles-book.com. The list of errata for the book can be found on the book Web site at [www.opengles-book.com.](www.opengles-book.com)

# *Chapter 2* **2.Hello Triangle: An OpenGL ES 2.0 Example**

To introduce the basic concepts of OpenGL ES 2.0, we begin with a simple example. In this chapter, we show what is required to create an OpenGL ES 2.0 program that draws a single triangle. The program we will write is just about the most basic example of an OpenGL ES 2.0 application that draws geometry. There are number of concepts that we cover in this chapter:

- Creating an on-screen render surface with EGL.
- Loading vertex and fragment shaders.
- Creating a program object, attaching vertex and fragment shaders, and linking a program object.
- Setting the viewport.
- Clearing the color buffer.
- Rendering a simple primitive.
- Making the contents of the color buffer visible in the EGL window surface.

As it turns out, there are quite a significant number of steps required before we can start drawing a triangle with OpenGL ES 2.0. This chapter goes over the basics of each of these steps. Later in the book, we fill in the details on each of these steps and further document the API. Our purpose here is to get you running your first simple example so that you get an idea of what goes into creating an application with OpenGL ES 2.0.

### **Code Framework**

Throughout the book, we will be building up a library of utility functions that form a framework of useful functions for writing OpenGL ES 2.0 programs. In developing example programs for the book, we had several goals for this code framework:

- 1. It should be simple, small, and easy to understand. We wanted to focus our examples on the relevant OpenGL ES 2.0 calls and not on a large code framework that we invented. Rather, we focused our framework on simplicity and making the example programs easy to read and understand. The goal of the framework was to allow you to focus your attention on the important OpenGL ES 2.0 API concepts in each example.
- 2. It should be portable. Although we develop our example programs on Microsoft Windows, we wanted the sample programs to be easily portable to other operating systems and environments. In addition, we chose to use C as the language rather than C++ due to the differing limitations of C++ on many handheld platforms. We also avoid using global data, something that is also not allowed on many handheld platforms.

As we go through the examples in the book, we introduce any new code framework functions that we use. In addition, you can find full documentation for the code framework in Appendix D. Any functions you see in the example code that are called that begin with  $es$  (e.g.,  $estmittedize()$ ) are part of the code framework we wrote for the sample programs in this book.

### **Where to Download the Examples**

You can download the examples from the book Web site at [www.opengles-book.com.](www.opengles-book.com)

The examples are all targeted to run on Microsoft Windows XP or Microsoft Windows Vista with a desktop graphics processing unit (GPU) supporting OpenGL 2.0. The example programs are provided in source code form with Microsoft Visual Studio 2005 project solutions. The examples build and run on the AMD OpenGL ES 2.0 emulator. Several of the advanced shader examples in the book are implemented in RenderMonkey, a shader development tool from AMD. The book Web site provides links on where to download any of the required tools. The OpenGL ES 2.0 emulator and RenderMonkey are both freely available tools. Readers who do not own Visual Studio can use the free Microsoft Visual Studio 2008 Express Edition available for download at [www.microsoft.com/express/.](www.microsoft.com/express/)

### **Hello Triangle Example**

Let's take a look at the full source code for our Hello Triangle example program, which is listed in Example 2-1. For those readers familiar with fixed function desktop OpenGL, you will probably think this is a lot of code just to draw a simple triangle. For those of you not familiar with desktop OpenGL, you will also probably think this is a lot of code just to draw a triangle! Remember though, OpenGL ES 2.0 is fully shader based, which means you can't draw any geometry without having the appropriate shaders loaded and bound. This means there is more setup code required to render than there was in desktop OpenGL using fixed function processing.

**Example 2-1** Hello Triangle Example

```
#include "esUtil.h"
typedef struct
{
    // Handle to a program object
    GLuint programObject;
} UserData;
///
// Create a shader object, load the shader source, and
// compile the shader.
//
GLuint LoadShader(const char *shaderSrc, GLenum type)
{
   GLuint shader;
   GLint compiled;
    // Create the shader object
    shader = glCreateShader(type);
   if(shader == 0) return 0;
    // Load the shader source
    glShaderSource(shader, 1, &shaderSrc, NULL);
    // Compile the shader
    glCompileShader(shader);
    // Check the compile status
    glGetShaderiv(shader, GL_COMPILE_STATUS, &compiled);
```

```
 if(!compiled) 
    {
       GLint infoLen = 0;
       glGetShaderiv(shader, GL_INFO_LOG_LENGTH, &infoLen);
       if(infoLen > 1)
        {
          char* infoLog = malloc(sizeof(char) * infoLen);
           glGetShaderInfoLog(shader, infoLen, NULL, infoLog);
           esLogMessage("Error compiling shader:\n%s\n", infoLog);
           free(infoLog);
       }
       glDeleteShader(shader);
       return 0;
    }
    return shader;
}
///
// Initialize the shader and program object
//
int Init(ESContext *esContext)
{
    UserData *userData = esContext->userData;
    GLbyte vShaderStr[] = 
      "attribute vec4 vPosition; \n"
      "void main() \mathbb{R}"
\mathbb{R} \setminus n
        " gl_Position = vPosition; \n"
\mathbb{R} \n";
    GLbyte fShaderStr[] = 
      "precision mediump float; \n"
      "void main() \mathbb{R}"
\mathbb{R} \setminus n \mathbb{R}" ql FragColor = vec4(1.0, 0.0, 0.0, 1.0); \n \pi"
\mathbb{R} \n \mathbb{R} \n \mathbb{R} \n \mathbb{R} \n \mathbb{R} \n \mathbb{R} \n \mathbb{R} \n \mathbb{R} \n \mathbb{R} \n \mathbb{R} \n \mathbb{R} \n \mathbb{R} \n \mathbb{R} \n \mathbb{R} \n \mathbb{R} \n \mathbb{R} \n \mathbb{R} \n \mathbb{R} \n \mathbb{ GLuint vertexShader;
    GLuint fragmentShader;
    GLuint programObject;
    GLint linked;
```

```
 // Load the vertex/fragment shaders
 vertexShader = LoadShader(GL_VERTEX_SHADER, vShaderStr);
 fragmentShader = LoadShader(GL_FRAGMENT_SHADER, fShaderStr);
 // Create the program object
 programObject = glCreateProgram();
 if(programObject == 0)
    return 0;
 glAttachShader(programObject, vertexShader);
 glAttachShader(programObject, fragmentShader);
 // Bind vPosition to attribute 0 
 glBindAttribLocation(programObject, 0, "vPosition");
 // Link the program
 glLinkProgram(programObject);
 // Check the link status
 glGetProgramiv(programObject, GL_LINK_STATUS, &linked);
 if(!linked) 
 {
    GLint infoLen = 0;
    glGetProgramiv(programObject, GL_INFO_LOG_LENGTH, &infoLen);
    if(infoLen > 1)
    {
      char* infoLog = malloc(sizeof(char) * infoLen);
       glGetProgramInfoLog(programObject, infoLen, NULL, infoLog);
       esLogMessage("Error linking program:\n%s\n", infoLog);
       free(infoLog);
    }
    glDeleteProgram(programObject);
    return FALSE;
 }
 // Store the program object
 userData->programObject = programObject;
 glClearColor(0.0f, 0.0f, 0.0f, 1.0f);
 return TRUE;
```
}

```
///
// Draw a triangle using the shader pair created in Init()
//
void Draw(ESContext *esContext)
{
    UserData *userData = esContext->userData;
   GLfloat vVertices[] = \{0.0f, 0.5f, 0.0f, -0.5f, -0.5f, 0.0f,
                            0.5f, -0.5f, 0.0f};
    // Set the viewport
    glViewport(0, 0, esContext->width, esContext->height);
    // Clear the color buffer
    glClear(GL_COLOR_BUFFER_BIT);
    // Use the program object
    glUseProgram(userData->programObject);
    // Load the vertex data
    glVertexAttribPointer(0, 3, GL_FLOAT, GL_FALSE, 0, vVertices);
    glEnableVertexAttribArray(0);
    glDrawArrays(GL_TRIANGLES, 0, 3);
    eglSwapBuffers(esContext->eglDisplay, esContext->eglSurface);
}
int main(int argc, char *argv[])
{
    ESContext esContext;
    UserData userData;
    esInitialize(&esContext);
    esContext.userData = &userData;
    esCreateWindow(&esContext, "Hello Triangle", 320, 240,
                  ES_WINDOW_RGB);
    if(!Init(&esContext))
       return 0;
    esRegisterDrawFunc(&esContext, Draw);
    esMainLoop(&esContext);
}
```
### **Building and Running the Examples**

The example programs developed in this book all run on top of AMD's OpenGL ES 2.0 emulator. This emulator provides a Windows implementation of the EGL 1.3 and OpenGL ES 2.0 APIs. The standard GL2 and EGL header files provided by Khronos are used as an interface to the emulator. The emulator is a full implementation of OpenGL ES 2.0, which means that graphics code written on the emulator should port seamlessly to real devices. Note that the emulator requires that you have a desktop GPU with support for the desktop OpenGL 2.0 API.

We have designed the code framework to be portable to a variety of platforms. However, for the purposes of this book all of the examples are built using Microsoft Visual Studio 2005 with an implementation for Win32 on AMD's OpenGL ES 2.0 emulator. The OpenGL ES 2.0 examples are organized in the following directories:

Common/—Contains the OpenGL ES 2.0 Framework project, code, and the emulator.

Chapter  $X/$ —Contains the example programs for each chapter. A Visual Studio 2005 solution file is provided for each project.

To build and run the Hello Triangle program used in this example, open Chapter\_2/Hello\_Triangle/Hello\_Triangle.sln in Visual Studio 2005. The application can be built and run directly from the Visual Studio 2005 project. On running, you should see the image shown in Figure 2-1.

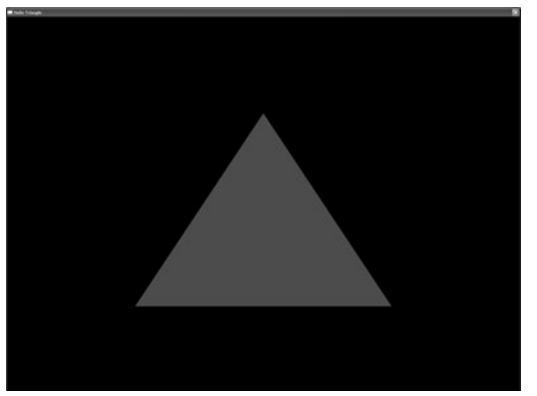

**Figure 2-1** Hello Triangle Example

Note that in addition to providing sample programs, later in the book we provide several examples with a free shader development tool from AMD called RenderMonkey v1.80. RenderMonkey workspaces are used where we want to focus on just the shader code in an example. RenderMonkey provides a very flexible integrated development environment (IDE) for developing shader effects. The examples that have an .rfx extension can be viewed using RenderMonkey v1.80. A screenshot of the RenderMonkey IDE with an OpenGL ES 2.0 effect is shown in Color Plate 2.

### **Using the OpenGL ES 2.0 Framework**

In the main function in Hello Triangle, you will see calls into several ES utility functions. The first thing the main function does is declare an ESContext and initialize it:

```
ESContext esContext;
UserData userData;
esInitialize(&esContext);
esContext.userData = &userData;
```
Every example program in this book does the same thing. The ESContext is passed into all of the ES framework utility functions and contains all of the necessary information about the program that the ES framework needs. The reason for passing around a context is that the sample programs and the ES code framework do not need to use any global data.

Many handheld platforms do not allow applications to declare global static data in their applications. Examples of platforms that do not allow this include BREW and Symbian. As such, we avoid declaring global data in either the sample programs or the code framework by passing a context between functions.

The ESContext has a member variable named userData that is a void\*. Each of the sample programs will store any of the data that are needed for the application in userData. The esInitialize function is called by the sample program to initialize the context and the ES code framework. The other elements in the ESContext structure are described in the header file and are intended only to be read by the user application. Other data in the ESContext structure include information such as the window width and height, EGL context, and callback function pointers.

The rest of the main function is responsible for creating the window, initializing the draw callback function, and entering the main loop:

```
esCreateWindow(&esContext, "Hello Triangle", 320, 240,
                ES_WINDOW_RGB);
if(!Init(&esContext))
   return 0;
esRegisterDrawFunc(&esContext, Draw);
esMainLoop(&esContext);
```
The call to esCreateWindow creates a window of the specified width and height (in this case,  $320 \times 240$ ). The last parameter is a bit field that specifies options for the window creation. In this case, we request an RGB framebuffer. In Chapter 3, "An Introduction to EGL," we discuss what esCreateWindow does in more detail. This function uses EGL to create an on-screen render surface that is attached to a window. EGL is a platformindependent API for creating rendering surfaces and contexts. For now, we will simply say that this function creates a rendering surface and leave the details on how it works for the next chapter.

After calling esCreateWindow, the next thing the main function does is to call Init to initialize everything needed to run the program. Finally, it registers a callback function, Draw, that will be called to render the frame. The final call, esMainLoop, enters into the main message processing loop until the window is closed.

## **Creating a Simple Vertex and Fragment Shader**

In OpenGL ES 2.0, nothing can be drawn unless a valid vertex and fragment shader have been loaded. In Chapter 1, "Introduction to OpenGL ES 2.0," we covered the basics of the OpenGL ES 2.0 programmable pipeline. There you learned about the concepts of a vertex and fragment shader. These two shader programs describe the transformation of vertices and drawing of fragments. To do any rendering at all, an OpenGL ES 2.0 program must have both a vertex and fragment shader.

The biggest task that the Init function in Hello Triangle accomplishes is the loading of a vertex and fragment shader. The vertex shader that is given in the program is very simple:

```
GLbyte vShaderStr[] = 
  "attribute vec4 vPosition; \n"
  "void main() \mathbb{R}"
" { \mathbb{R} \n "
   " gl_Position = vPosition; \n"
" } ; \ln" ;
```
This shader declares one input attribute that is a four-component vector named vPosition. Later on, the Draw function in Hello Triangle will send in positions for each vertex that will be placed in this variable. The shader declares a main function that marks the beginning of execution of the shader. The body of the shader is very simple; it copies the vPosition input attribute into a special output variable named  $q1$  Position. Every vertex shader must output a position into the  $q1$  Position variable. This variable defines the position that is passed through to the next stage in the pipeline. The topic of writing shaders is a large part of what we cover in this book, but for now we just want to give you a flavor of what a vertex shader looks like. In Chapter 5, "OpenGL ES Shading Language," we cover the OpenGL ES shading language and in Chapter 8, "Vertex Shaders," we specifically cover how to write vertex shaders.

The fragment shader in the example is also very simple:

```
GLbyte fShaderStr[] = 
  "precision mediump float; \n"
  "void main() \mathbb{R}"
\mathbb{R} \{ \mathbb{R}^n \mid \mathbb{R}^n \leq \mathbb{R}^n \}" q1_FragColor = vec4(1.0, 0.0, 0.0, 1.0); \n\pi" } \mathbb{R} \n";
```
The first statement in the fragment shader declares the default precision for float variables in the shader. For more details on this, please see the section on precision qualifiers in Chapter 5. For now, simply pay attention to the main function, which outputs a value of (1.0, 0.0, 0.0, 1.0) into the gl\_FragColor. The gl\_FragColor is a special built-in variable that contains the final output color for the fragment shader. In this case, the shader is outputting a color of red for all fragments. The details of developing fragment shaders are covered in Chapter 9, "Texturing," and Chapter 10, "Fragment Shaders." Again, here we are just showing you what a fragment shader looks like.

Typically, a game or application would not inline shader source strings in the way we have done in this example. In most real applications, the shader would be loaded from some sort of text or data file and then loaded to the API. However, for simplicity and having the example program be self-contained, we provide the shader source strings directly in the program code.

### **Compiling and Loading the Shaders**

Now that we have the shader source code defined, we can go about loading the shaders to OpenGL ES. The LoadShader function in the Hello Triangle example is responsible for loading the shader source code, compiling it, and checking to make sure that there were no errors. It returns a *shader object*, which is an OpenGL ES 2.0 object that can later be used for attachment to a *program object* (these two objects are detailed in Chapter 4, "Shaders and Programs").

Let's take a look at how the LoadShader function works. The shader object is first created using glCreateShader, which creates a new shader object of the type specified.

```
GLuint LoadShader(GLenum type, const char *shaderSrc)
{
   GLuint shader;
   GLint compiled;
    // Create the shader object
   shader = glCreateShader(type);
   if(shader == 0) return 0;
```
The shader source code itself is loaded to the shader object using glShaderSource. The shader is then compiled using the glCompileShader function.

```
 // Load the shader source
 glShaderSource(shader, 1, &shaderSrc, NULL);
 // Compile the shader
 glCompileShader(shader);
```
After compiling the shader, the status of the compile is determined and any errors that were generated are printed out.

```
 // Check the compile status
 glGetShaderiv(shader, GL_COMPILE_STATUS, &compiled);
 if(!compiled) 
 {
    GLint infoLen = 0;
    glGetShaderiv(shader, GL_INFO_LOG_LENGTH, &infoLen);
    if(infoLen > 1)
```

```
 {
         char* infoLog = malloc(sizeof(char) * infoLen);
          glGetShaderInfoLog(shader, infoLen, NULL, infoLog);
         esLogMessage("Error compiling shader:\n%s\n", infoLog);
          free(infoLog);
       }
       glDeleteShader(shader);
       return 0;
    }
    return shader;
}
```
If the shader compiles successfully, a new shader object is returned that will be attached to the program later. The details of these shader object functions are covered in the first sections of Chapter 4.

### **Creating a Program Object and Linking the Shaders**

Once the application has created a shader object for the vertex and fragment shader, it needs to create a program object. Conceptually, the program object can be thought of as the final linked program. Once each shader is compiled into a shader object, they must be attached to a program object and linked together before drawing.

The process of creating program objects and linking is fully described in Chapter 4. For now, we provide a brief overview of the process. The first step is to create the program object and attach the vertex shader and fragment shader to it.

```
// Create the program object
programObject = glCreateProgram();
if(programObject == 0)
   return 0;
glAttachShader(programObject, vertexShader);
glAttachShader(programObject, fragmentShader);
```
Once the two shaders have been attached, the next step the sample application does is to set the location for the vertex shader attribute vPosition:

```
// Bind vPosition to attribute 0 
glBindAttribLocation(programObject, 0, "vPosition");
```
In Chapter 6, "Vertex Attributes, Vertex Arrays, and Buffer Objects," we go into more detail on binding attributes. For now, note that the call to glBindAttribLocation binds the vPosition attribute declared in the vertex shader to location 0. Later, when we specify the vertex data, this location is used to specify the position.

Finally, we are ready to link the program and check for errors:

```
// Link the program
glLinkProgram(programObject);
// Check the link status
glGetProgramiv(programObject, GL_LINK_STATUS, &linked);
if(!linked) 
{
   GLint infoLen = 0;
    glGetProgramiv(programObject, GL_INFO_LOG_LENGTH, &infoLen);
    if(infoLen > 1)
    {
      char* infoLog = malloc(sizeof(char) * infoLen);
       glGetProgramInfoLog(programObject, infoLen, NULL, infoLog);
       esLogMessage("Error linking program:\n%s\n", infoLog);
       free(infoLog);
    }
    glDeleteProgram(programObject);
   return FALSE;
}
// Store the program object
userData->programObject = programObject;
```
After all of these steps, we have finally compiled the shaders, checked for compile errors, created the program object, attached the shaders, linked the program, and checked for link errors. After successful linking of the program object, we can now finally use the program object for rendering! To use the program object for rendering, we bind it using glUseProgram.

```
// Use the program object
glUseProgram(userData->programObject);
```
After calling  $qIUseProgram$  with the program object handle, all subsequent rendering will occur using the vertex and fragment shaders attached to the program object.

## **Setting the Viewport and Clearing the Color Buffer**

Now that we have created a rendering surface with EGL and initialized and loaded shaders, we are ready to actually draw something. The Draw callback function draws the frame. The first command that we execute in Draw is glViewport, which informs OpenGL ES of the origin, width, and height of the 2D rendering surface that will be drawn to. In OpenGL ES, the viewport defines the 2D rectangle in which all OpenGL ES rendering operations will ultimately be displayed.

// Set the viewport glViewport(0, 0, esContext->width, esContext->height);

The viewport is defined by an origin  $(x, y)$  and a width and height. We cover glViewport in more detail in Chapter 7, "Primitive Assembly and Rasterization," when we discuss coordinate systems and clipping.

After setting the viewport, the next step is to clear the screen. In OpenGL ES, there are multiple types of buffers that are involved in drawing: color, depth, and stencil. We cover these buffers in more detail in Chapter 11, "Fragment Operations." In the Hello Triangle example, only the color buffer is drawn to. At the beginning of each frame, we clear the color buffer using the glClear function.

```
// Clear the color buffer
glClear(GL_COLOR_BUFFER_BIT);
```
The buffer will be cleared to the color specified with glClearColor. In the example program at the end of Init, the clear color was set to (0.0, 0.0, 0.0, 1.0) so the screen is cleared to black. The clear color should be set by the application prior to calling glClear on the color buffer.

### **Loading the Geometry and Drawing a Primitive**

Now that we have the color buffer cleared, viewport set, and program object loaded, we need to specify the geometry for the triangle. The vertices for the triangle are specified with three  $(x, y, z)$  coordinates in the vVertices array.

```
GLfloat vVertices[ ] = \{0.0f, 0.5f, 0.0f, -0.5f, -0.5f, 0.0f,
                       0.5f, -0.5f, 0.0f;
…
// Load the vertex data
glVertexAttribPointer(0, 3, GL_FLOAT, GL_FALSE, 0, vVertices);
glEnableVertexAttribArray(0);
```

```
glDrawArrays(GL_TRIANGLES, 0, 3);
```
The vertex positions need to be loaded to the GL and connected to the vPosition attribute declared in the vertex shader. As you will remember, earlier we bound the vPosition variable to attribute location 0. Each attribute in the vertex shader has a location that is uniquely identified by an unsigned integer value. To load the data into vertex attribute 0, we call the glVertexAttribPointer function. In Chapter 6, we cover how to load vertex attributes and use vertex arrays in full.

The final step to drawing the triangle is to actually tell OpenGL ES to draw the primitive. That is done in this example using the function glDrawArrays*.* This function draws a primitive such as a triangle, line, or strip. We get into primitives in much more detail in Chapter 7.

### **Displaying the Back Buffer**

We have finally gotten to the point where our triangle has been drawn into the framebuffer. There is one final detail we must address: how to actually display the framebuffer on the screen. Before we get into that, let's back up a little bit and discuss the concept of double buffering.

The framebuffer that is visible on the screen is represented by a two-dimensional array of pixel data. One possible way one could think about displaying images on the screen is to simply update the pixel data in the visible framebuffer as we draw. However, there is a significant issue with updating pixels directly on the displayable buffer. That is, in a typical display system, the physical screen is updated from framebuffer memory at a fixed rate. If

one were to draw directly into the framebuffer, the user could see artifacts as partial updates to the framebuffer where displayed.

To address this problem, a system known as double buffering is used. In this scheme, there are two buffers: a front buffer and back buffer. All rendering occurs to the back buffer, which is located in an area of memory that is not visible to the screen. When all rendering is complete, this buffer is "swapped" with the front buffer (or visible buffer). The front buffer then becomes the back buffer for the next frame.

Using this technique, we do not display a visible surface until all rendering is complete for a frame. The way this is all controlled in an OpenGL ES application is through EGL. This is done using an EGL function called eglSwapBuffers:

eglSwapBuffers(esContext->eglDisplay, esContext->eglSurface);

This function informs EGL to swap the front buffer and back buffer. The parameters sent to eglSwapBuffers are the EGL display and surface. These two parameters represent the physical display and the rendering surface, respectively. In the next chapter, we explain eglSwapBuffers in more detail and further clarify the concepts of surface, context, and buffer management. For now, suffice to say that after swapping buffers we now finally have our triangle on screen!

### **0.Index**

#### **Symbols and Numbers**

"." operator, 81 "[]" operator, 81, 82 2D images, 255 2D rectangle, 32 2D slice, 312–313 2D textures, 182 –183, 196, 264–265 3D noise, 308, 311–312 3D texture(s) attaching to a framebuffer, 266 command to load, 207 described, 207, 307 generating noise, 308 noise using, 307–315 support for, 207–213 updating subregions of, 210–211 3D texture extension, 209, 314 3D vector, 183–184 16-bit floating-point number, 354–355 16-bit floating-point vertex data attributes, 353

#### **A**

absolute error, 354 abstraction layers, 343 active attributes, 72 active program, 66 active uniforms, 67–69 active vertex attributes, 112 ADD RGB combine function, 217 ADD\_SIGNED RGB combine function, 217 *Advanced RenderMan: Creating CGI for Motion Pictures*, 319 aliasing, 249, 319 aliasing artifacts of procedural textures, 316 reducing, 190 resolving, 189 alpha test implementing, 227–229 no longer needed, 10 alpha value, 250 ambient color, 162, 285 AMD OpenGL ES 2.0 emulator, 20 angle and trigonometry functions, 358–359 antialiasing multisampled, 249–250 of procedural textures, 319–322 applications modifying parameters, 327–330 uses of EGL, 12 ARM processor family, 340 array(s), 83–84 array buffer objects, 116 array indexing, of uniforms, 156–157 array of structures, 104, 105–106 as most efficient for OpenGL ES 2.0, 107 storing vertex attributes, 122

array subscripting, 81 artifacts avoiding, 143, 144 multisampling prone to, 250 produced by nearest sampling, 189 attachment points, 262 attachments to a framebuffer, 338 minimum of one valid, 268 attenuation, 163 attribute(s) associated with an EGLConfig, 39 binding, 31 getting and setting, 72 in the OpenGL ES Shading Language, 89–90 for a vertex shader, 4, 5, 148, 149 attribute index, 113 attribute qualifier, 110 attribute variable name, 115 attribute variables, 89 automatic mipmap generation, 193–194

#### **B**

b argument data type, 15 back buffer, 34, 234 back-facing triangles, 142 backward compatibility, of OpenGL ES 2.0 and OpenGL ES 1.x, 11–12 backward differencing, 372 bias matrix, 303, 304 bias parameter, 369 bilinear filtering, 193 binary compilation tools, 351 binary fragment shader, 75 binary operators, 84 binary shader format, 74, 351 binary shaders loading, 74–75 supporting, 73 binary vertex shader, 75 BinaryShader.lib, 351 binding, 115 bit test, stencil test as, 240 bitmask, specifying, 54 bits, in color buffer, 43

blending enabling, 333 in per-fragment operations, 10 pixel colors, 246–248 blending coefficients, 247–248 blending equation, 246, 248 Bloom effect, 298 blur fragment shader, 297–298 Boolean-based vector types, 79 bottom clip plane, 138 bound texture objects, 193 box filtering technique, 189 BREW operating system, 339 buffer(s), 234–235 clearing, 235–236 involved in drawing, 32 requesting additional, 235 size of, 234 swapping of, 234 types of, 234 unmapping previously mapped, 125 buffer object data store, 119 buffer object names, 117 buffer objects deleting, 124 for each vertex attribute, 122–123 mapping, 124–126 state associated with, 118 types supported, 116 usage of, 118 buffer write mask, 236 built-in constants, 150, 220–221 built-in functions, 357–373 in applications, 358 categories of, 357 in the OpenGL ES Shading Language, 86–87 overloading, 358 built-in special variables, 149–150, 219–220 built-in uniform state, 150 built-in variables, of a vertex shader, 149

#### **C**

C code, syntax compared to shaders, 78 C compiler, generating object code, 57–58

C language, compared to C++, 20 C linker, 58  $C++$ exceptions, 341 features to avoid, 342–343 portability, 341–343 preprocessor, 92 Carbide, 340 centroid sampling, 250 CheckerAA.rfx RenderMonkey workspace, 319 checkerboard pattern, rendering, 316 checkerboard texture fragment shader implementing, 317–319 vertex shader implementing, 316–317 Checker.rfx RenderMonkey workspace, 316 cleanup stack, 342 clear color, setting, 32 clear value, specifying, 236 client, delaying execution of, 55 client data store, 119 client space, 103 client-server model, 16–17 client-side vertex arrays, 295 clip coordinate, 138 clip coordinate space, 137, 138 clip planes, 229 clip space, 173 clip volume, 138 clipping, 7, 149 clipping operations, 139 clipping planes, 138 clipping stage, 138–139 clockwise (CW) orientation, 142 code, as inputs to the fragment shader, 218, 219 code framework, 20 code paths, for both source and binary shaders, 75 color(s) attenuating the final, 307 combining diffuse and specular, 163 mapping texture formats, 197–198

color attachment point, 262 color attachments, as valid, 267 color buffer clearing, 32 copying texture data from, 204–207 depth of, 234 double buffered, 234 updating, 237 color depth, 249 color value, 8 color-renderable buffer, 261 color-rendererable formats, 267 command flavors, examples of, 14 commands buffering on the client side, 17 multiple flavors of, 15 in OpenGL ES, 14 taking arguments in different flavors, 14 common functions, built-in, 361–364 communications channel, opening, 36 comparison operators, 84, 85 compatibility, maintaining with Open GL, 2 compile errors, 60 compiling, shaders, 59–60 compressed 2D texture image, 203 compressed 3D texture data, 209 compressed image datatypes, 201 compressed textures, 201–202 The Compressonator, 213 computeLinearFogFactor function, 227 condition expression, 154 conditional checks, 318 conditional statements, 155–156 conditional tests, performing, 92 conditionals, expressing, 87 configurations nonconformant, 42 number of available, 38 slow rendering, 42 sorting, 42–43 conformance tests, 2 const qualifier, 82 const variables, 157

constant(s) built-in, 150, 220–221 implementation-specific, 157 in the OpenGL ES Shading Language, 82 constant color in a fixed function pipeline, 217 setting, 248 constant integral expressions, 156, 221 constant store, 89, 94 constant variables, 82 constant vertex attribute, 102–103, 109–110 constructors, 79–80 context creating, 50, 51 passing between functions, 26 control flow statements, 87–88 coordinate systems, 137 coordinates, 2D pair of, 182, 183 coplanar polygons, 144 core functions, in ES framework API, 385–390 counterclockwise (CCW) orientation, 142 coverage mask, 249, 250 coverage value, 250 CPUs, for handheld device, 340 cube(s) drawing, 132–134 geometry for, 389 cubemap(s), 167, 183 drawing a sphere with a simple, 198–199 environment mapping using, 286–289 specifying faces of, 183–184 using glGenerateMipmap, 193 cubemap textures, 183–184, 198–201 culling operation discarding primitives, 7 enabling, 142–143 cycles, for procedural texture, 316

#### **D**

data elements, in vertex attributes arrays, 335–336

data types, 78–79 debug output, 390 debugging, 66 default precision, 96, 221 default precision qualifier, 96, 152 degenerate triangles, 134, 135 depth attachment, as valid, 267 depth attachment point, 262 depth buffer(s) allocating, 54 bit depth of, 234 disabling writing, 237 including, 235 testing, 245–246 writing to, 237 depth comparison operator, 246 depth offset, computing, 145 depth range values, 140–141 depth renderable buffer, 261 depth renderbuffers, sharing, 278 depth test, enabling, 245, 333 depth-renderable formats, 267 depthRenderbuffer object, binding, 274 derivative computation, 371 derivative functions, built-in, 371–373 derivatives, 371 desktop GPU, 25 desktop OpenGL, 21 destination alpha buffer, 54 diffuse color, 162, 285 directional light, 161, 162–163 directives, 92–93 directories, for examples, 25 DirectX, 1 disable extension behavior, 93 discard keyword, 227, 229 displays, querying and initializing, 12 distance to the eye, 225–226 dithering, 10, 249, 333 divergent flow control, 172 dot built-in function, 86 DOT3\_RGB combine function, 217 double buffering, 33–34 double-buffered applications, 234 double-buffered color buffer, 234 double-buffered surfaces, 257

do-while loops, 155 draw buffers, 220 Draw callback function, 27, 32, 387 draw distances, reducing, 224 Draw function, for particle system sample, 294–296 draw surface, 12 drawing cubes, 132–134 primitives, 131–136 drawing commands, 6 drawing surfaces, 35, 253, 254 dynamic indexing, on a vector, 81

#### **E**

EGL, 12 API, 13 attributes, 42 choosing EGLConfig, 39, 42–43 commands, 14 context, 51 creating an on-screen render surface, 27 creating pixel buffers, 48–50 data types, 14 defined, 27 display server, 36 header file, 13 initializing, 36, 37 introduction to, 35–55 library, 13 mechanisms provided by, 35 pixel buffer attributes, 47 prefix, 14 processing and reporting errors, 37 specification, 13 specifying multisample buffers, 257 surface configurations, 38, 42 window, 43–46, 52–54 EGL\_ALPHA\_MASK\_SIZE attribute, 40, 43 EGL\_ALPHA\_SIZE attribute, 40 EGL\_BACK\_BUFFER, 44 EGL\_BAD\_ALLOC error, 45, 48 EGL\_BAD\_ATTRIBUTE error, 48 EGL\_BAD\_CONFIG error, 45, 48, 51 EGL\_BAD\_CURRENT\_SURFACE error, 55

EGL\_BAD\_MATCH error, 45, 48 EGL\_BAD\_NATIVE\_WINDOW error code, 45 EGL\_BAD\_PARAMETER error, 48 EGL\_BIND\_TO\_TEXTURE\_RGB attribute, 40 EGL\_BIND\_TO\_TEXTURE\_RGBA attribute, 40 EGL\_BLUE\_SIZE attribute, 40 EGL\_BUFFER\_SIZE attribute, 40, 43 EGL\_COLOR\_BUFFER\_TYPE attribute, 40. 43 EGL\_CONFIG\_CAVEAT attribute, 40, 42 EGL CONFIG ID attribute, 40, 43 EGL CONFORMANT attribute, 40 EGL\_CONTEXT\_CLIENT\_VERSION attribute, 50–51 EGL\_CORE\_NATIVE\_ENGINE, 55 EGL\_DEFAULT\_DISPLAY token, 36 EGL\_DEPTH\_SIZE attribute, 40, 43, 235 EGL\_FRONT\_BUFFER, 44 EGL\_GREEN\_SIZE attribute, 40 EGL HEIGHT attribute. 47 EGL\_LARGEST\_PBUFFER attribute, 47 EGL\_LEVEL attribute, 40 EGL\_LUMINANCE\_BUFFER, 43 EGL\_LUMINANCE\_SIZE attribute, 40 EGL\_MAX\_PBUFFER\_HEIGHT attribute, 40 EGL\_MAX\_PBUFFER\_PIXELS attribute, 41 EGL\_MAX\_PBUFFER\_WIDTH attribute, 40 EGL\_MAX\_SWAP\_INTERVAL attribute, 41 EGL\_MIN\_SWAP\_INTERVAL attribute, 41 EGL\_MIPMAP\_TEXTURE attribute, 47 EGL\_NATIVE\_RENDERABLE attribute, 41 EGL\_NATIVE\_VISUAL\_ID attribute, 41 EGL\_NATIVE\_VISUAL\_TYPE attribute, 41, 43 EGL\_NO\_CONTEXT, 51 EGL\_NO\_SURFACE, 44 EGL\_RED\_SIZE attribute, 40 EGL\_RENDER\_BUFFER attribute, 44 EGL\_RENDERABLE\_TYPE attribute, 41 EGL RGB BUFFER, 43 EGL\_SAMPLE\_BUFFERS attribute, 41, 43 EGL\_SAMPLES attribute, 41, 43

EGL STENCIL SIZE attribute, 41, 43. 235 EGL SURFACE TYPE attribute, 41 EGL\_TEXTURE\_FORMAT attribute, 47 EGL\_TEXTURE\_TARGET attribute, 47 EGL\_TRANSPARENT\_BLUE\_VALUE attribute, 41 EGL\_TRANSPARENT\_GREEN\_VALUE attribute, 41 EGL\_TRANSPARENT\_RED\_VALUE attribute, 41 EGL\_TRANSPARENT\_TYPE attribute, 41 EGL\_WIDTH attribute, 47 EGLBoolean data type, 14 eglChooseConfig, 39, 42–43 EGLClientBuffer data type, 14 EGLConfig attributes, 39, 40–41 data type, 14 errors, 51 returning, 38 values, 38, 39 EGLContext data type, 14 EGLContexts, 50, 52 eglCreateContext function, 50–51 eglCreatePbufferSurface function, 47–48 eglCreateWindowSurface function calling, 43–44 EGLNativeWindowType win argument, 141 possible errors, 45 EGLDisplay data type, 14, 36 EGLenum data type, 14 eglGetConfigAttribute function, 38, 39 eglGetConfigs, 38 eglGetDisplay, 36–37 eglGetError, 37, 44–45, 47–48 egl.h file, 13 eglInitialize, 37 EGLint data type, 14 eglmakeCurrent function, 52 EGLNativeDisplayType, 36 EGLSurface data type, 14 eglSwapBuffers function controlling rendering, 34

swapping the display buffer, 277 eglWaitClient function, 55 eglWaitNative function, 55 element array buffer objects, 116 element array, sorting, 295–296 element indices, 134 #elif directive, 92 #else directive, 92 Embedded Linux, 340, 341 emulator, OpenGL ES 2.0, 25 enable extension behavior, 93 enable tokens, 239 end position, of a particle, 293 engines, for rendering, 55 entities, name queries, 331 environment mapping, 183 basics of, 289 example, 286 fragment shader, 288–289 using a cubemap, 286–289 EnvironmentMapping.rfx, 286 equations combining fixed function pipeline inputs, 217 lighting in the fragment shader, 285 specifying planes, 229 Ericsson Texture Compression (ETC), 201, 213 error code recovery, 37 error codes, 16 #error directive, 92 error handling, 15–16 errors, checking for in EGL, 37 ES 1.1 specification, 2 ES code framework, 26 ES framework API functions, 385–394 ES framework context, 385 es prefix, 20 ESContext structure, 26 esCreateWindow function, 27, 54, 386 esFrustum function, 390–391 esGenCube function, 389 esGenSphere function, 388 esInitContext function, 385 esInitialize function, 26 esLoadProgram function, 388 esLoadShader function, 387

esLoadTGA function, 388 esLogMessage function, 390 esMainLoop function, 386 ESMatrix type, 390–391 esMatrixLoadIdentity function, 394 esMatrixMultiply function, 394 esOrtho function, 392 esPerspective function, 391 esRegisterDrawFunc function, 387 esRegisterKeyFunc function, 387 esRegisterUpdateFunc function, 387 esRotate function, 393 esScale function, 392 esTranslate function, 393 esUtil convenience library, 235 ESutil Library, 54 ETC format, 213 even-numbered triangle, 134 example programs, building and running, 25–26 examples, downloading, 20 exceptions, avoiding in C++, 342 executable programs, generating, 64 exponential fog, 227 exponential functions, built-in, 360 extension(s) available, 323, 324 behavior of, 93 optional, 207–214 specific to a single vendor, 352 targeting, 352 #extension directive, 93 #extension GL\_OES\_standard\_ derivatives directive, 371 #extension GL\_OES\_texture\_3d directive, 371 #extension mechanism, 209, 314, 352 extension strings, 352 external memory, going to, 277 eye space, transforming to, 173

#### **F**

f argument data type, 15 facedness, of a primitive, 238 faces, of cubemaps, 183 fallback paths, 352 far clip plane, 138

FBO texture, binding, 297 FBOs. *See* framebuffer objects features, usage of, 332 fence, representing, 227 filter width, 373 filtering algorithm, 193–194 modes, 188, 190–191 fixed function fragment pipeline, 216–218 fixed function pipeline, 2 configuring to perform a modulate, 218 implemented by OpenGL ES 1.1, 102 not mixed with programmable, 11 fixed function techniques, 216–218, 222–231 fixed function texture combine units, 11 fixed function vertex pipeline, 173 fixed function vertex units, 11 fixed resolution, 315 float, precision, 152 float variables, precision for, 28 float variant, 103 floating-point based matrices, 79 floating-point numbers, converting, 355–356 floating-point textures, 213 floating-point variable, precision for, 96 floating-point-based vector types, 78 flow control divergent, 172 in the vertex shader, 153–155 flushing, pending commands, 17 fog implementing using shaders, 224–227 noise-distorted, 313–315 fog factor, computing, 173 for loops examples of valid constructs, 154–155 supporting in a vertex shader, 153 writing simple, 87

format conversions, for texture copy, 206–207 forward-backward differencing, 371–372 fragment(s) applying tests to, 238–246 with combined stencil and depth tests, 241 generating for a primitive, 141 operating on, 7–9 fragment shader(s) for alpha test using discard, 228–229 antialiased checker, 319–321 attaching to a program object, 30 in the blurring example, 297–298 built-in constants for, 220–221 built-in special variables, 219–220 computing noise in, 308 creating, 27–28, 58 declaring a uniform variable, 196 default float precision, 97 for the environment mapping sample, 288–289 example of, 8–9 fixed function techniques, 216–218 in Hello Triangle, 28 implementing checkerboard texture, 317–319 inputs to, 7–8 limitations on, 221 multistructure example, 222–223 for noise distorted fog, 313–315 in OpenGL ES 2.0, 7–9 output of, 219 overview, 218–221 for the particle system, 293–294 performing fixed function operations, 218 per-fragment lighting, 283–285 for projective texturing, 306–307 rendering linear fog, 226–227 textures in, 196–198 user clip plane, 230–231 fragment shader object, 58 framebuffer(s) copying to the texture buffer, 254 depths, 234

displaying the screen, 33 as incomplete, 267–268 masks controlling writing to, 236–238 reading and writing pixels to, 250–252 reading back pixels from, 10 state queries, 337–338 window system provided, 253 framebuffer attachment(s) attaching a 2D texture as, 264–265 attaching a renderbuffer, 263–264 attaching an image of a 3D texture as, 266–267 deleting renderbuffer objects used as, 270 depth texture used as, 274 renderbuffer objects versus texture objects, 256–257 framebuffer completeness checking for, 267–269 status, 262 framebuffer names, allocating, 258 Framebuffer objects API, 255 framebuffer objects (FBOs), 255 binding, 263, 274 creating, 258 defining as complete, 267 deleting, 270 versus EGL surfaces, 257 examples, 271–277 performance tips, 277–278 for reading and writing pixels, 269 relationship with renderbuffer objects and textures, 256 rendering into an off-screen, 297 rendering to a texture, 46, 194, 271–273 rendering with, 254 setting current, 262, 263 sharing stencil and depth buffers, 257 states associated with, 262 supporting only single-buffered attachments, 257 using, 262–263 verifying as complete, 268–269

frames, drawing, 32 fresnel term, 289 front buffer, 34, 234 front-facing triangles, 142 full-screen quad, 297 functions. *See also specific functions* built-in, 357–373 in the OpenGL ES Shading Language, 85–86 performed during per-fragment operations, 10 fwidth function, 321

#### **G**

g1 prefix, 14 GenMipMap2D function, 189 geometric functions, built-in, 264–366 geometric primitive, rendering, 249 geometry binding and loading, 186–188 for a cube, 389 for a primitive, 6 removing "popping" of, 224 for a sphere, 388 for a triangle, 33 get functions, 327 GL prefix, 14 GL\_ACTIVE\_ATTRIBS, 64 GL\_ACTIVE\_ATTRIBUTES query, 72 GL\_ACTIVE\_UNIFORM\_MAX\_LENGTH, 64–65 GL ACTIVE UNIFORMS,  $64-65$ GL\_ALPHA format, 182, 198 GL\_ARRAY\_BUFFER, 116, 120 GL\_ATTACHED\_SHADERS, 65 GL\_BLEND token, 239 GL\_BUFFER\_SIZE, 118 GL\_BUFFER\_USAGE, 118 GL\_CLAMP\_TO\_EDGE mode, 194, 195 GL COMPRESSED TEXTURE FORMATS, 202 GL\_CULL\_FACE state, 143 GL\_DECR stencil function, 241 GL\_DECR\_WRAP stencil function, 241 GL\_DELETE\_STATUS, 65 GL\_DEPTH\_TEST token, 239 gl\_DepthRange uniform state, 150 GL\_DITHER token, 239

GL\_DYNAMIC\_DRAW value, 118 GL\_ELEMENT\_ARRAY\_BUFFER token, 116 GL\_EXTENSIONS string, 352 gl\_FragColor, 8, 28, 219 gl\_FragCoord, 219–220 GL\_FRAGMENT\_PRECISION\_HIGH preprocessor macro, 97, 221 gl\_FrontFacing special variable, 150, 220 GL\_FUNC\_ADD operator, 248 GL\_FUNC\_REVERSE\_SUBTRACT, 248 GL\_FUNC\_SUBTRACT operator, 248 GL\_HALF\_FLOAT\_OES vertex data type, 107, 353–356 GL\_INCR stencil function, 241 GL\_INCR\_WRAP stencil function, 241 GL\_INFO\_LOG\_LENGTH, 61, 65 GL\_INVALID\_ENUM error, 16, 17, 18, 202 GL\_INVALID\_FRAMEBUFFER\_OPERATION error, 269 GL INVALID OPERATION error, 16 GL\_INVALID\_VALUE error, 16 GL\_INVERT stencil function, 241 GL\_KEEP stencil function, 241 GL\_LINE\_LOOP, 129 GL\_LINE\_STRIP, 129 GL\_LINEAR magnification filtering, 191 GL\_LINEAR texture minification mode, 192 GL\_LINEAR\_MIPMAP\_LINEAR texture minification mode, 192 GL\_LINEAR\_MIPMAP\_NEAREST texture minification mode, 192 GL\_LINES, 129 GL\_LINK\_STATUS, 64 GL\_LUMINANCE format, 182, 198 GL\_LUMINANCE\_ALPHA format, 182, 198 GL\_MAX\_TEXTURE\_IMAGE\_UNITS parameter, 197 GL\_MAX\_VERTEX\_ATTRIBS vec4 vertex attributes, 111 gl\_MaxCombinedTextureImageUnits built-in constant, 151 gl\_MaxDrawBuffers constant, 220–221 gl\_MaxFragmentUniformVectors constant, 220

gl\_MaxVaryingVectors built-in constant, 151 gl\_MaxVertexAttribs built-in constant, 150 gl\_MaxVertexTextureImageUnits built-in constant, 151 gl\_MaxVertexUniformVectors, 151, 157, 169 GL MIRRORED REPEAT mode, 194, 195 GL\_NEAREST, 191, 192 GL\_NEAREST\_MIPMAP\_LINEAR textured minification mode, 192 GL\_NEAREST\_MIPMAP\_NEAREST textured minification mode, 192 GL NO ERROR error code, 15, 16 GL\_NUM\_COMPRESSED\_TEXTURE\_ FORMATS, 202 GL OES compressed ETC1 RGB8 texture, 213 GL\_OES\_depth\_texture optional extension, 256 GL\_OES\_packed\_depth\_stencil optional extension, 256 GL OES standard derivatives extension, 319, 321 GL\_OES\_texture\_3D extension, 207, 256, 314 GL\_OES\_texture\_float extension, 213 GL OES texture float linear extension, 213 GL OES texture half float extension, 213 GL\_OES\_texture\_half\_float\_linear extension, 213 GL OES texture npot extension, 214 GL\_OES\_vertex\_half\_float extension string, 353 GL\_OUT\_OF\_MEMORY error, 15, 16 GL\_PACK\_ALIGNMENT argument, 188 gl\_PointCoord variable, 130–131, 220 GL\_POINTS, 130 gl\_PointSize variable, 130, 150, 293 gl\_Position variable, 28, 149 GL REFLECTION MAP mode, 167 GL\_REPEAT mode, 194, 195 GL\_REPLACE stencil function, 241

GL\_RGB format, 182, 198 GL\_RGBA format, 182, 198 GL\_SAMPLE\_ALPHA\_TO\_COVERAGE token, 239 GL\_SAMPLE\_COVERAGE token, 239, 250 GL\_SHADER\_COMPILER, 73 GL\_SHORT, 353, 354 GL SPHERE MAP mode, 167 GL\_SRC\_ALHPA\_SATURATE, 247, 248 GL\_STATIC\_DRAW value, 118 GL STENCIL TEST token, 239 GL STREAM DRAW value, 118 GL\_TEXTURE\_WRAP\_R\_OES, 209 GL\_TEXTURE\_WRAP\_S mode, 194 GL\_TEXTURE\_WRAP\_T mode, 194 gl\_TextureImageUnits constant, 220 GL\_TRIANGLE\_FAN, 128 GL\_TRIANGLE\_STRIP, 128 GL\_TRIANGLES, 128 GL\_UNSIGNED\_BYTE, 107 GL\_UNSIGNED\_SHORT, 353 GL\_VALIDATE\_STATUS, 65, 66 GL\_ZERO stencil function, 241 gl2ext.h file, 13 gl2.h file, 13 glActiveTexture function, 196–197 glAttachShader function, 63 glBindAttribLocation command, 31, 113, 115 glBindBuffer command, 117–118 glBindFramebuffer command, 262, 274 glBindRenderbuffer command, 259, 260 glBindTexture function, 185, 188 GLbitfield type, 15 glBlendColor, 248 glBlendEquation, 248 glBlendEquationSeparate, 248 glBlendFunc, 246 glBlendFuncSeparate, 246 GLboolean type, 15 glBufferData command, 119, 126 glBufferSubData command, 119 GLbyte type, 15 glCheckFramebufferStatus command, 268–269

GLclampf type, 15 glClear function, 32, 235–236 glClearColor function, 32, 236 glClearDepthf function, 236 glClearStencil function, 236 glColorMask routine, 237 glCompileShader function, 29, 59–60 glCompressedTexImage2D function, 201–202, 213 glCompressedTexImage3DOES function, 209–210 glCompressedTexSubImage2D function, 203–204 glCompressedTexSubImage3DOES function, 211–212 glCopyTexImage2D function, 205, 206, 254 glCopyTexSubImage2D function, 206–207, 213, 254 glCopyTexSubImage3DOES function, 212–213 glCreateProgram function, 62 glCreateShader function, 29, 58 glCullFace, 143 glDeleteBuffers command, 124 glDeleteFramebuffers API, 270 glDeleteProgram function, 31, 62–63 glDeleteRenderbuffers, 269, 270 glDeleteShader function, 58–59 glDeleteTextures function, 185 glDepthFunc, 246 glDepthMask, 237 glDepthRange, 140–141 glDetachShader function, 63 glDisable function, 17, 143, 145, 332–333 glDisableVertexAttribArray command, 109 glDrawArrays function, 33, 131–133, 134 glDrawElements function, 132, 133–136 glEnable function, 17, 143, 145, 238–239, 332–333 glEnableVertexAttribArray command, 109

GLenum argument, 16 type, 15 values, 202 glFinish command, 17, 55 GLfixed type, 15 GLfloat type, 15 glFlush command, 17 glFramebufferRenderbuffer command, 263–264 glFramebufferTexture2D command, 264–265 glFramebufferTexture3DOES command, 266 glFrontFace, 142–143 glGenBuffers command, 117, 118 glGenerateMipmap, 193 glGenFramebuffers, 258, 262 glGenRenderbuffers, 258, 259 glGenTextures function, 184, 188 glGetActiveAttrib command, 72, 112–113 glGetActiveUniform function, 68–69 glGetAttachedShaders function, 333 glGetAttribLocation command, 115 glGetBooleanv function, 73, 324–325 glGetBufferParameteriv function, 337 glGetBufferPointervOES function, 337 glGetError command, 15, 16 glGetFloatv function, 324–325 glGetFramebufferAttachment-Parameteriv function, 338 glGetIntegeriv, 197 glGetIntegerv function, 202, 324–325, 331 glGetProgramInfoLog function, 31, 65 glGetProgramiv function, 31, 64, 67, 68, 112 glGetRenderbufferParameteriv function, 338 glGetShaderInfoLog function, 61 glGetShaderiv function, 60 glGetShaderSource function, 334 glGetString function, 323–324, 353

glGetTexParameterfv function, 336 glGetUniformfv function, 334 glGetUniformiv function, 334 glGetUniformLocation function, 69 glGetVertexAttribfv function, 335–336 glGetVertexAttribiv function, 335–336 glGetVertexAttribPointerv function, 335 glHint function, 331 GLint type, 15 glIS\* functions, 331 glIsEnable function, 332–333 glIsEnabled command, 18 glLineWidth API call, 129–130 glLinkProgram function, 31, 63–64 glMapBufferOES command, 124–125 global data, avoiding in C++, 342 global static data, handheld platforms not allowing, 26 glPixelStorei function, 187, 203 glPolygonOffset, 145 glReadPixels command, 250–251, 270–271 glReleaseShaderCompiler function, 73–74 glRenderbufferStorage command, 260–261, 274 glSampleCoverage function, 250 glScissor function, 239 glShaderBinary, 74–75 glShaderSource function, 29, 59 GLshort type, 15 glStencilFunc function, 240 glStencilFuncSeparate function, 240 glStencilMask, 237–238 glStencilMaskSeparate, 238 glStencilOp function, 241–245 glStencilOpSeparate function, 241–245 glTexImage2D function calling, 185–186, 187, 188 calling each cubemap face, 199 compared to glRenderbuffer-Storage, 260

loading a mipmap chain, 189 glTexImage3DOES command, 207–209 glTexParameter, 190–191, 194 glTexParameteri, 188 glTexSubImage2D function, 202–203, 211 glTexSubImage3D function, 211 glTexSubImage3DOES function, 210–211 GLubyte type, 15 GLuint type, 15 glUniform\* calls, 69–71 glUnmapBufferOES command, 125 glUseProgram function, 31–32, 66 GLushort type, 15 glValidateProgram function, 65–66 glVertexAttrib\*commands, 102–103 glVertexAttribPointer function, 33, 103–107, 108 glViewport command, 32, 140, 141 GLvoid type, 15 gouraud shaded triangle, 8–9 GPUs desktop, 25 flow control and looping difficult for, 88 waiting for rendering commands, 125–126 gradient noise, 2D slice of, 312–313 gradient vectors calculating, 321 generated, 309–311 grammar, of the shading language, 375–383 graphics hardware operation, 357 graphics pipeline, 3–11 ground-based fog, 227 guard-band region, 139

#### **H**

half-float numbers converting to float-point, 355–356 representations of, 354–355 handheld and embedded devices, 1, 2 handheld devices, diversity of platforms, 339

handheld platforms, 339–341 hardware functionality, built-in functions exposing, 357 header files, 13 Hello Triangle building and running, 25 fragment shader in, 28 full source code for, 21–24 LoadShader function in, 29 main function in, 26–27 using OpenKODE, 343–350 vertex shader in, 27–28 Hello\_Triangle\_KD, 343 hidden-surface removal, 245 high precision, in the fragment shader, 221 highp keyword, 96, 152 hints, 330–331, 372

#### **I**

i argument data type, 15 identity matrix, 394 if conditional statements, 156 #if directive, 92 if-else conditional statements, 156 if-then-else logical tests, 87 image(s), updating subregions of, 202 image data copying out of the color buffer, 204 loading, 185, 188 two-dimensional array of, 182 image postprocessing, 296–300 image processing, 296 image quality, 2 Imagination Technologies, 341 implementation string queries, 323–324 implementation-dependent limits, querying, 324–327 implementation-dependent parameters, 325–327 implementation-specific constants, 157 implementation-specific values, 251–252 in qualifier, 85 include files, 13 individual primitives, rendering, 136, 137

info log format of, 61 for program objects, 65 retrieving, 61 written by the compiler, 60 InIt function, 27 inout qualifier, 85 input attribute, in a shader, 28 inputs, to the vertex shader, 4, 5, 148 insufficient memory, 16 int, precision for, 152 integer-based variables, precision for, 96 integer-based vector types, 79 internal memory, 277 INTERPOLATE RGB combine function, 217 interpolation, 5 interpolators, 94 invariance, 97–100 invariant keyword, 97, 98 inversion flag, 250

#### **K**

kdMain function, 350 keyboard input processing callback function, 387 Khronos Group, 1 built-in functions copyrighted by, 357 shading language grammar copyrighted by, 375 Khronos rendering APIs, 12 Khronos Web site, 18

#### **L**

language extension specification, 93 latitude longitude map, 167 lattice-based gradient noise, 309 left clip plane, 138 lexical analysis, 375 libEGL.lib, 13 libGLESv2.lib, 13 libraries, linking with, 13 lifetime, of a particle, 293 light intensity of emitted, 164 projective view space of, 302

light bloom effect implementing, 298–300 stages of, 299, 300 light colors, multiplying, 163 light projection matrix, 303 light rays, parallel, 161 light source, 306 light view matrix, 303 lighting with a normal map, 280–281 per-fragment, 279–285 in a vertex shader, 160–166 lighting equation model, 160 lighting equations for a directional light, 161 in the fragment shader, 285 lighting shaders, 281–285 lighting vectors, 281 limitations on fragment shaders, 221 on recursive functions, 86 on vertex shaders, 152–159 limits, implementation-dependent, 324–327 line primitives, 129 line rasterization, 7, 141 line segments, drawing, 129 linear approximations, 372 linear fog, 224, 226–227 linear fog factor, 314 linear interpolation, 285 lines, 129–130, 139 link status, checking, 64 linking, program objects, 63–64 literal values, 157, 158–159 LoadShader function, in Hello Triangle, 29 location value, for a uniform, 69 LogicOp, removed as a feature, 10–11 loop index, in a for loop, 154 loops, 87–88 lowp keyword, 96, 152

#### **M**

macros, 92 magnification, 190 magnification filtering mode, 188 main function of the fragment shader, 9 in Hello Triangle, 26–27 in a shader, 6, 28 main loop, starting, 386 main message processing loop, 27 make current process, 52 MakeBinaryShader.exe, 351 mandatory extensions, 12 map command, 124 mapping, buffer objects, 124–126 masking parameter, for the stencil test, 240 masks, 236–238 material\_properties struct, 161–162 matrices, 78 accessing, 81–82 constructing, 80–81 floating-point based, 79 multiplying, 394 number used to skin a vertex, 168 for projective texturing, 303–304 in transformations, 390 matrix functions, built-in, 366–367 matrix palette, 169 maximum renderbuffer size, 273 mediump keyword, 96, 130, 152 memory footprint, minimizing, 12 memory manager, writing on Symbian, 342 mesh authoring, 182 number of indices in, 134 Microsoft Visual Studio 2005, 25 Visual Studio 2008 Express Edition, 20 Windows Mobile operating system, 340 Windows Vista, 20 Windows XP, 20 minification, 190 minification filter, 191, 192 minification filtering mode, 188 mip levels, 189 mipmap chain, 189–190, 193

mipmap filtering mode, 193 mipmap generation, automatic, 193–194 MipMap2D example, 189, 192, 193 mipmapping, 189, 190 MODULATE RGB combine function, 217 multiple inheritance, avoiding in C++, 342 multiple-render targets (MRTs), 220–221 multiplication, performing component-wise, 367 multisample buffer, allocating, 54 multisample rasterization, 372 multisampled antialiasing, 249–250 multisampling, 234, 249, 257 MultiTexture example, 222–223 multitexturing, implementing, 222–224

#### **N**

name queries, of entities, 331 native window, creating, 44 near clip plane, 138 nearest sampling, 189 noise computing in the fragment shader, 308 generating, 308–313 using, 313–315 using a 3D texture, 307–315 noise distorted fog, 313–315 Noise3D sample, 307 Nokia devices, 339, 340 non-floating-point data types, 108 non-power-of-2 textures, 214 nonprogrammable operations, 332–333 normal, as a texture coordinate, 200 normal map, 222, 280–281 normal vector, 280, 289 normalization, of vectors, 285 normalized device coordinates, 139, 140 normalized flag, 108 npot textures, 214 nput dimensions, 214 numeric argument, out of range, 16

#### **O**

object name, for an attachment point, 263 object or local coordinate space, 137 object types for an attachment point, 262 creating to render with shaders, 57 odd-numbered triangle, 134 OES\_depth\_texture extension, 274 OES\_map\_buffer extension, 124 offline tool, compiling shader source code, 73 off-screen rendering area, 46–50 off-screen surfaces, 12 off-screen-buffer, rendering, 262 online linking, 75 online resources, for handheld platforms, 340–341 online shader compilation, 73 on-screen rendering area, 43–46 on-screen surfaces, 12 on-screen window, 43 opaque objects, rendering, 237 OpenGL, 1, 16–17 OpenGL 2.0 example, 25 OpenGL ES, 1 buffer usage enums not supported, 118 device constraints addressed by, 1 specifications, 2 OpenGL ES 1.0, 2 OpenGL ES 1.1, 2, 102, 173 OpenGL ES 1.x, 2, 11–12 OpenGL ES 2.0, 2 API specification, 3 downloading, 357, 375 emulator, 25 example drawing a triangle, 19–34 framework, 26–27 graphics pipeline, 3–11 header file, 13 introduction to, 3–11 library, 13 not backward compatible, 11–12 obtaining values from, 323–338 programming with, 13–18 shading language, 78–100, 375–383

OpenGL ES shading language basics of, 78–100 built-in functions, 357–373 data types, 78–79 functions for computing noise, 308 grammar for, 376–383 OpenGL ES Shading Language Specification (OpenGL ES SL), 3 OpenGL ES state, 12, 327–330 OpenKODE 1.0 specification, 343–350 operators, 84–85 opposite vertex order, 135 optional extensions, 207–214 orientation, of a triangle, 142 orthographic projection matrix, 392 orthonormal matrices, 169 OS APIs, for handheld devices, 343 OS-specific calls, removing, 350 out qualifier, 85 out-of-memory event, 125

#### **P**

packing rules, 94, 157 parameters, implementationdependent, 325–327 particle effects, 130 particle explosion, 290–291 particle system additive blend effect for, 294 fragment shader, 293–294 with point sprites, 290–296 sample, 290 setup, 290–291 vertex shader, 291–293 particles, drawing, 294 ParticleSystem sample program, 290 pbuffers, 253 attributes list, 47 compared to Windows, 50 creating, 46, 48 implementing render to texture, 254 rendering into, 46 performance hints biasing toward, 330–331 implications for texture filtering mode, 193

performance tips, for framebuffer objects, 277–278 per-fragment lighting, 279–285 example, 280 fragment shader, 283–285 variations possible on, 285 vertex shader, 281–283 per-fragment operations, 9–11 PerFragmentLighting.rfx, 280 Perlin, Ken, 309 perspective division, 139–140 perspective projection matrix, 390–391 per-vertex data, 101 physical address space, 94 physical screen, updating, 33 physical storage, 94 piecewise linear approximations, 372 ping-ponging, 299 pixel buffers. *See* pbuffers pixel colors, blending, 246 pixel ownership test, 10, 257 pixels reading, 252, 270–271 reading and writing, 250–252 two-dimensional fragments representing, 7 plane equation, for a clip plane, 230 planes, equation specifying, 229 point coordinate origin, for point sprites, 130 point light, 163 point sampling. *See* nearest sampling point size, 130 point sprite rasterization, 7, 141 point sprites, 130–131 clipping, 139 no connectivity for, 295 particle system with, 290–296 rendering, 220 writing the size of, 150 point sprites primitive, 130 pointer address, retrieving, 337 pointSizeRange command, 130 polygon offset, 144, 145 polygons, smoothing joins between, 168 portability, of the code framework, 20

position, of a point sprite, 130 PostProcess sample, 296, 298 postshader fragment pipeline, 233 post-transform vertex cache, 136 pow built-in function, 86 #pragma directive, 92, 99–100 precision, of shader language types, 334–335 precision qualifiers for built-in functions, 358 for fragment shaders, 221 introduction to shading language, 96–97 review of, 152 setting default, 9 precompiled binary format, 350 precomputed lighting, 222 preprocessing path, 351 preprocessor, 92 primitive assembly, 6–7 primitive assembly stage, 136–137 primitive types, operations in, 139 primitives, 6, 127–136 converting two-dimensional fragments, 7 drawing, 33, 119–124, 131–136, 227 types of, 127 procedural textures antialiasing of, 319–322 benefits of, 315 disadvantages of, 315–316 example, 316–319 generation of, 315–322 profiles, none in OpenGL ES 2.0, 12 program info log, 65 program objects, 57, 58 attachment to, 29 creating, 62, 388 creating, attaching shaders to, and linking, 66–67 creating and linking, 30–31 deleting, 62–63 linking, 63–64 querying for uniform information, 71 sets of uniforms for, 67 setting up vertex attributes, 72 validating, 65–66

programmable graphics pipeline, 3 programmable pipeline, 11, 147, 216 programmable vertex pipeline, 147 programming, 13–18 programs, state queries, 333–335 projection matrix, of the light source, 303 projective light space position, 302 projective spotlight, 301 projective spotlight shaders, 304–307 projective texture coordinate, 306, 307 projective texturing, 300–307 basics, 301–302 described, 301 fragment shader, 306–307 matrices for, 303–304 vertex shader for, 304–306 ProjectiveSpotlight, 300 PVRUniSCo, 351 PVRUniSCo Editor, 351

#### **Q**

quads, drawing, 194–195 Qualcomm BREW operating system, 339 BREW SDK, 341 qualifiers, 85–86 quality, hints biasing toward, 330–331

#### **R**

radius, of a point sprite, 130 range, of shader language types, 334–335 rasterization, 127, 141–146 controlled by turning on and off features, 332 multisample, 372 single-sample, 372 rasterization phase, 7 rasterization pipeline, 141 r-coordinate, 209 read-only variables, 111 recursive functions, limitation on, 86 redundancy, removing, 2 reflection vector computing, 285, 366 in world space, 289

render targets, blurring, 299 render to depth texture example, 274–277 render to texture setup, 297 renderbuffer(s) attaching to a framebuffer attachment, 263–264 state queries, 337–338 width and height of off-screen, 277 renderbuffer objects, 255 allocating, 258 binding to existing, 260 creating, 258 deleting, 269–270 setting, 259, 260 state and default values associated with, 259 versus texture objects, 256–257 using, 259–261 rendering advanced techniques, 279 completing for a frame, 34 reducing visual artifacts of, 249 synchronizing, 54–55 rendering context, 253 creating, 13, 50–52 required in OpenGL ES commands, 12 rendering surfaces creating, 12 types and configuration of, 38 Renderman shading language, 309 RenderMonkey, 20, 26 computing a tangent space automatically, 281 demonstrating fog computation, 224–225 repeatability, 316 REPLACE RGB combine function, 217 require extension behavior, 93 .rfx extension, 26 RGB-based color buffer, 54 right clip plane, 138 RM\_ClipPlane workspace, 229–230 rotation matrix, 393 runtime type information, avoiding in C++, 342

#### **S**

s argument data type, 15 same vertex border, 135–136 sample coverage mask, 249 Sample\_TextureCubemap example, 198 sampler uniform variable, 196 samplers code for setting up, 223–224 input to the fragment shader, 8 in a vertex shader, 4, 5 samples, resolving, 249 scalar-based data types, 78 scaled color, 248 scaling factors, 246 scaling matrix, 392 scissor box, 239, 333 scissor test, 10, 239 scissoring operation, 139 s-coordinate, 194 screen, two-dimensional images on, 33 screen resolution, 125 Series 60 on Symbian operating system, 339 shader(s) attached to a program, 333 attaching to a program object, 63 code paths for loading, 75 compiling, 59–60 compiling and loading, 29–30 creating and compiling, 58–62 detaching, 63 implementing fixed function techniques, 222–231 loading, 61–62 loading and checking, 388 state queries, 333–335 shader binaries, 75, 350–351 shader code, rendering a cubemap, 199–200 shader compiler, 73–74 shader development tool, 26 shader effects, 26 shader objects, 57 creating, 58 deleting, 58–59 linking in program objects, 75 returning, 29

shader program, 4, 8, 148 shader source code providing, 59 returning, 334 returning the length of, 60 shading language. *See* OpenGL ES shading language shadow map aliasing, 220 shareContext parameter, 50 sheeter binaries, 350–351 shiny objects, reflected image on, 167 SIMD array elements, 373 Simple Bloom effect, 296 Simple\_Texture2D example, 197 single-sample rasterization, 372 slice, 212 Sony Ericsson, 340 source shader object, 75 special variables, 149, 219–220 specular color, computing, 285 specular exponent, 162 specular lighting, 285 sphere, geometry for, 388 sphere map, 167 spotlight example, 164–166 lighting equation for, 163–164 rendering a quad using, 300 Standard Template Library (STL), 341–342 start position, of a particle, 293 state of a buffer object, 118 management, 17–18 values, 18 state enables, 17, 18 state queries application-modifiable, 327–330 implementation-dependent, 325–327 renderbuffers and framebuffers, 337–338 shaders and programs, 333–335 texture objects, 336 vertex attribute arrays, 335–336 vertex buffer objects, 337 static lighting, 222

stencil and depth tests, 10 stencil attachment, as valid, 267–268 stencil attachment point, 262 stencil buffer allocating, 54 disabling writing to, 237–238 initializing, 240 obtaining, 235 testing, 240–245 stencil mask, setting, 238 stencil renderbuffers, 278 stencil test, 240–245, 333 stencil-renderable buffer, 261 stencil-rendererable formats, 268 stored texture image, 315 structure of arrays, 104, 106–107, 122 structures, 82–83 SUBTRACT RGB combine function, 217 surface configurations, 38 swizzles, 81 Symbian C++ support, 341–342 on Sony Ericsson devices using UIQ, 340 Symbian operating system, 339, 340 synchronizing, rendering, 54–55

#### **T**

tangent matrix, 283 tangent space, 281, 283 t-coordinate, 194 temporary variables, 153 texels, 182, 183–184 texture(s). *See also* texturing applying to surfaces, 181 avoiding modifying, 277 compressed, 201–202 floating-point, 213 forms of, 181 as inputs to the fragment shader, 218 making the currently bound texture object, 274 non-power-of-2, 214 rendering to, 254, 262, 271–273 using the fragment shader, 196–198 texture color, in a fixed function pipeline, 216–217

texture compression formats, 202 texture coordinates, 182 for 2D textures, 182, 183 generating in a vertex shader, 167–168 specifying, 105 transforming, 157–158, 173 wrapping, 194–195 texture copy, format conversions for, 206–207 texture data, 182, 204–207 texture filter settings, 336 texture filtering, mipmapping and, 188–193 texture filtering mode, 193 texture formats, mapping to color, 197–198 texture image units, 220 texture level, specifying, 263 texture lookup functions, built-in, 369–371 texture maps, 46, 222 texture mip-level, 274 texture object code, 186 texture objects binding, 185 creating, 184 deleting, 185 generating, binding, and loading, 186–188 modifying state and image of, 265 state queries about, 336 as texture input and a framebuffer attachment, 267 texture pixels, 182 texture subimage specification, 202–204 texture target, binding texture objects to, 185 texture units binding sampler and texture to, 197 binding textures to, 196–197 code for setting up, 223–224 maximum number of, 151 setting the current, 197 texture wrap modes, 194, 195 texture wrapping mode, 182

texture Z offset, 263 texture2D function, 197 texture2DProj built-in function, 301–302 texture3D built-in function, 209 textureCube built-in function, 200–201 textured cubemap face, specifying, 263 texturing basics of, 181–184 procedural, 315–322 projective, 300–307 TGA image, loading, 388 title-based rendering architecture, 277 tool suites, generating binary shaders, 351 top clip plane, 138 transformation functions, 390–394 translation matrix, 393 translucent objects, 237 transpose argument, 70 triangle primitives, 128 triangle rasterization, 7, 141, 143–144 triangle strips, connecting, 134, 135 triangles, 128 clipping, 139 culling, 142–143 degenerate, 134, 135 drawing, 128, 132 facing of, 143 geometry for, 33 trigonometry functions, 358–359 trivial operation, as a built-in function, 357 type conversions, 79 type rules, between operators, 84

#### **U**

ub argument data type, 15 ui argument data type, 15 UIQ Symbian operating systems, 340 uniform declarations, packing, 94–95 uniform matrices, 283 uniform storage, 157 uniform values, 71 uniform variables. *See* uniforms uniformed variable, 334

uniforms, 67 functions for loading, 69–71 getting and setting, 67–72 input to the fragment shader, 8, 218 as inputs to the fragment shader, 219 number used in a vertex shader, 157–159 in the OpenGL ES Shading Language, 88–89 querying for active, 71–72 storing, 94 in a vertex shader, 4, 5 unmap command, 124 unpack alignment, 187–188 unrolled shader, 153 update callback function, 387 update function, for particle system sample, 292–293 us argument data type, 15 user clip planes computing, 173 implementing using shaders, 229–231 userData member variable, 26 utility functions building up a library of, 20 performing transformations, 390–394

#### **V**

v\_eyeDist varying variable, 226 valid attachment, 268 validation, of program objects, 65–66 variable constructors, 79–81 variables, precision of, 96 varying declarations, 91 varying variables, 5, 90, 148 input to the fragment shader, 8 interpolating across a primitive, 285 varying vectors, 151 varyings as inputs to the fragment shader, 218, 219 in the OpenGL ES Shading Language, 90–92 storing, 94

vboIds, 117 vec4 attributes, 111 vec4 uniform entries, 151, 220 vector constructors, 80 vector input, 357 vector relational functions, built-in, 367–369 vectors, 78, 81 #version directive, 92 versions, of OpenGL ES, 323, 324 vertex, storing attributes of, 107 vertex array attribute, 109–110 vertex arrays, 101, 103–107 vertex attribute arrays, 109, 335–336 vertex attribute data, 102–110 vertex attribute index, 113 vertex attribute variables, 110–115 vertex attributes binding to attribute variables, 113–115 data format, 107 finding the number of active, 111–112 maximum number of, 150 minimum supported, 102 in primitive assembly stage, 6 setting up, 72 specifying and binding for drawing primitives, 114 specifying with glVertexAttrib-Pointer, 104 storing, 104, 107, 111 user-defined, 102 vertex buffer objects, 116 creating and binding, 116–117 drawing with and without, 120–122 mapping data storage, 124–125 state queries, 337 using, 295 vertex cache, 136 vertex color, in a fixed function pipeline, 216 vertex coordinates, 138 vertex data, 115–116. *See also* vertex attributes vertex lighting equation, 173 vertex normal, 105

vertex pipeline, 173–179 vertex position attribute, 104–105 vertex position, converting, 149 vertex shader(s) attaching to a program object, 30 attributes as per-vertex inputs to, 90 binding vertex attributes, 113–115 built-in variables, 149–152 computing distance to eye, 225–226 counting number of uniforms used, 157–159 creating, 27–28, 58 declaring vertex attributes variables, 110–115 default precision, 97 described, 147 for the environment mapping example, 286–288 example using OpenGL ES shading language, 5–6 examples, 159–166 in Hello Triangle, 27–28 implementing checkerboard texture, 316–317 inputs and outputs of, 5, 148 lighting in a, 160–166 limitations on, 152–159 maximum number of instructions supported, 153 in OpenGL ES 2.0, 4–6 overview of, 148–159 for a particle system, 291–293 performing vertex skinning, 156 for per-fragment lighting, 281–283 for projective texturing, 304–306 specifying and binding to attribute names, 113, 114 in a two-component texture coordinate, 196 user clip plane, 230–231 vertices transformed by, 136 writing a simple, 160 vertex shader code, 169–171 vertex shader object, 58 vertex shader stage, 147 vertex skinning, 168–172

vertices operating on, 4 for a triangle, 33 view frustum, 7 view matrix, 303, 305–306 viewing volume. *See* clip volume viewpoint transformation, 140–141 viewport rendering in, 242–245 setting, 32 state, 141 visible buffer. *See* front buffer visual artifacts, 189 Visual Studio 2005, 341 vPosition attribute, 28, 31, 33 vVertices array, 33

#### **W**

warn extension behavior, 93 Web site, for this book, 20 while loops, 155 Win32 API, 340 winding order, preserving, 136 window(s) code for creating, 45–46 compared to pbuffers, 50 creating specific width and height, 27 creating with specified parameters, 386 window coordinates, 140, 150 window origin (0, 0), 130 window relative coordinates, of a fragment, 219–220 window system, drawable surface, 257 windowing system communicating with, 36–37 guaranteeing rendering completion, 55 Windows Mobile 6 SDK, downloading, 341 Windows Mobile Developer Center, 341 Windows Mobile operating system, 340 Windows/Linux developers, development environment for, 340

wispy fog effect, 313, 315 world space, 287–288 world-space normal vector, 281 world-space reflection vector, 288 wrap modes, 194, 307 writable static global variables, 340 write masks, 10

#### **X**

x argument data type, 15

#### **Z**

Z fighting, 98, 143